The book was found

# **Mastering Clojure**

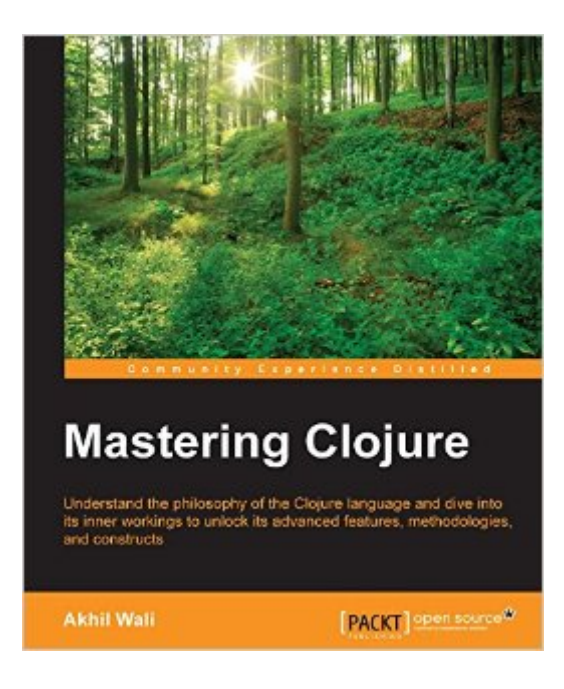

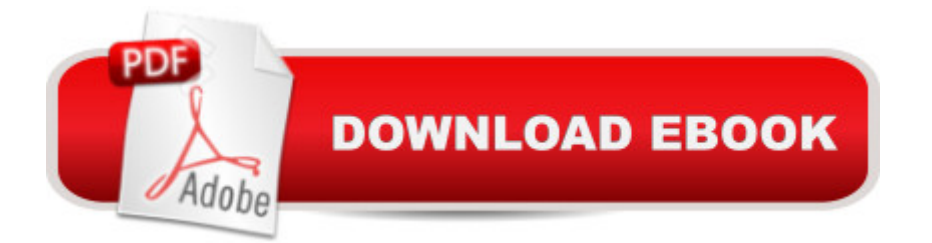

#### **Synopsis**

Key FeaturesLearn to handle data using sequences, reducers, and transducers in ClojureExplore the lesser known and more advanced features, constructs, and methodologies of the Clojure language and its ecosystem, such as asynchronous channels, actors, logic programming, and reactive programmingSharpen your Clojure skills through illustrative and comprehensive examplesBook DescriptionClojure is a general-purpose language from the Lisp family with an emphasis on functional programming. It has some interesting concepts and features such as immutability, gradual typing, thread-safe concurrency primitives, and macro-based metaprogramming, which makes it a great choice to create modern, performant, and scalable applications.Mastering Clojure gives you an insight into the nitty-gritty details and more advanced features of the Clojure programming language to create more scalable, maintainable, and elegant applications. You'll start off by learning the details of sequences, concurrency primitives, and macros. Packed with a lot of examples, you'll get a walkthrough on orchestrating concurrency and parallelism, which will help you understand Clojure reducers, and we'll walk through composing transducers so you know about functional composition and process transformation inside out. We also explain how reducers and transducers can be used to handle data in a more performant manner.Later on, we describe how Clojure also supports other programming paradigms such as pure functional programming and logic programming. Furthermore, you'll level up your skills by taking advantage of Clojure's powerful macro system. Parallel, asynchronous, and reactive programming techniques are also described in detail.Lastly, we'll show you how to test and troubleshoot your code to speed up your development cycles and allow you to deploy the code faster.What you will learnMaximize the impact of parallelization, functional composition, and process transformation by composing reducers and transducersProcess and manipulate data using sequences, reducers, and transducers in ClojureModify and add features to the Clojure language using macrosExplore the features of category theory and custom data sources for logic programming in ClojureOrchestrate parallelism and concurrency using built-in primitives as well as community libraries in ClojureHandle data with asynchronous and reactive programming methodologies and leverage it using the core.async libraryTest your code with unit tests, specs, and type checks to write testable codeTroubleshoot and style your Clojure code to make it more maintainableAbout the AuthorAkhil Wali is a software developer. He has been writing code as a hobbyist since 1997 and professionally since 2010. He completed his post graduation from Santa Clara University in 2010, and he graduated from Visvesvaraya Technological University in 2008. His areas of work include business intelligence systems, ERP systems, search engines, and document

interests include soccer, guitar solos, and finding out more about the universe.Table of ContentsWorking with Sequences and PatternsOrchestrating Concurrency and ParallelismParallelization Using ReducersMetaprogramming with MacrosComposing TransducersExploring Category TheoryProgramming with LogicLeveraging Asynchronous TasksReactive ProgrammingTesting Your CodeTroubleshooting and Best PracticesReferences

## **Book Information**

File Size: 2162 KB Print Length: 266 pages Publisher: Packt Publishing; 1 edition (March 28, 2016) Publication Date: March 28, 2016 Sold by:Â Digital Services LLC Language: English ASIN: B017XSFL4Q Text-to-Speech: Enabled X-Ray: Not Enabled Word Wise: Not Enabled Lending: Not Enabled Enhanced Typesetting: Enabled Best Sellers Rank: #493,089 Paid in Kindle Store (See Top 100 Paid in Kindle Store) #56 in  $\hat{A}$  Books > Computers & Technology > Programming > Languages & Tools > Lisp #73 in  $\hat{A}$  Books > Computers & Technology > Programming > Functional #73 in Books > Computers & Technology > Programming > Parallel Programming

### **Customer Reviews**

This is a well written book about Clojure and its ecosystem. There's no other book that explains reducers, transducers, core.async and core.logic with the level of detail as described in this book. All code examples are well explained and give the reader a good idea of what real world Clojure code looks like.

#### Download to continue reading...

Mastering Clojure Mastering Adoption Law and Policy (Mastering Series) (Carolina Academic Press [Mastering\) Clojure Programm](http://ebooksreps.com/en-us/read-book/0oy3w/mastering-clojure.pdf?r=fxKHy1FW7me3bc5Zf89zPAT8aM%2FS0XpYY9lcdsoy8zO%2BNFp20OwIW5srOMUr984G)ing Clojure Applied: From Practice to Practitioner Programming Clojure Functional Programming Patterns in Scala and Clojure: Write Lean Programs for the JVM

Recipes for Functional Programming Mastering Secured Transactions (UCC Article 9), Second Edition (Carolina Aademic Press Mastering) Mastering Negotiable Instruments: Ucc Articles 3 and 4 and Other Payment Systems (Mastering Series) Mastering Tort Law (Carolina Academic Press Mastering) Mastering Elder Law, Second Edition (Carolina Academic Press Mastering) Mastering Jujitsu (Mastering Martial Arts Series) Mastering German Vocabulary: A Thematic Approach (Mastering Vocabulary) Mastering Oracle SQL, 2nd Edition Mastering Social Media Mining with Python Mastering Data Warehouse Aggregates: Solutions for Star Schema Performance Introduction to SQL: Mastering the Relational Database Language (4th Edition) Mastering Regular Expressions Photoshop: Absolute Beginners Guide To Mastering Photoshop And Creating World Class Photos

<u>Dmca</u>